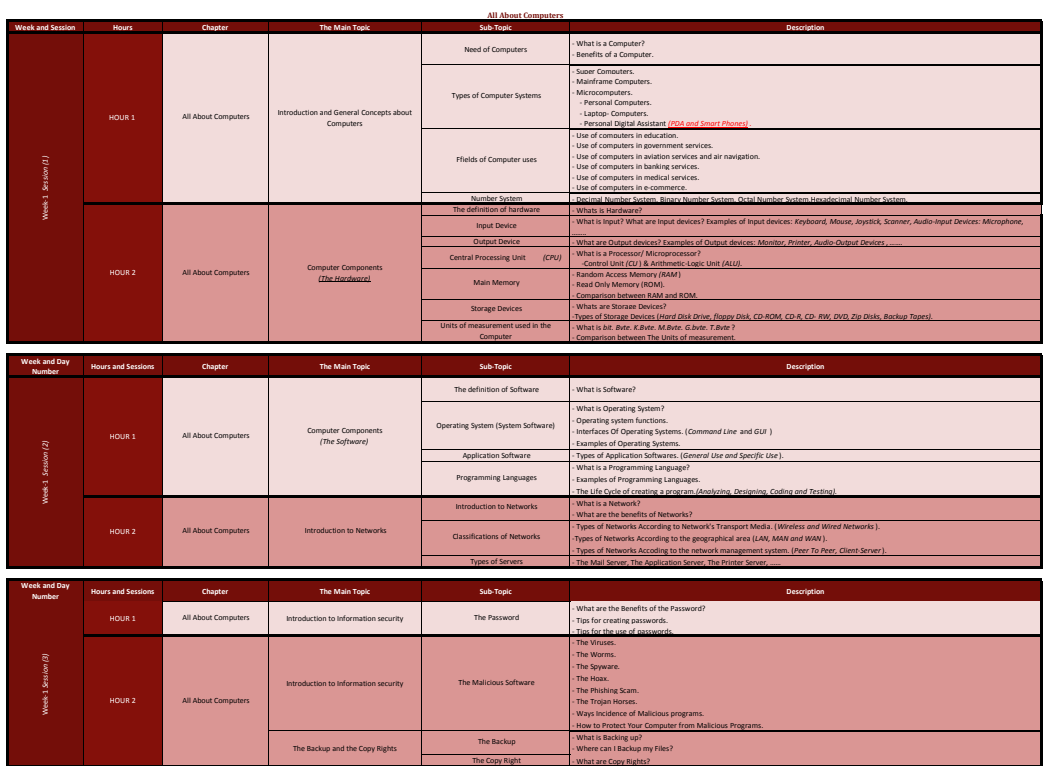

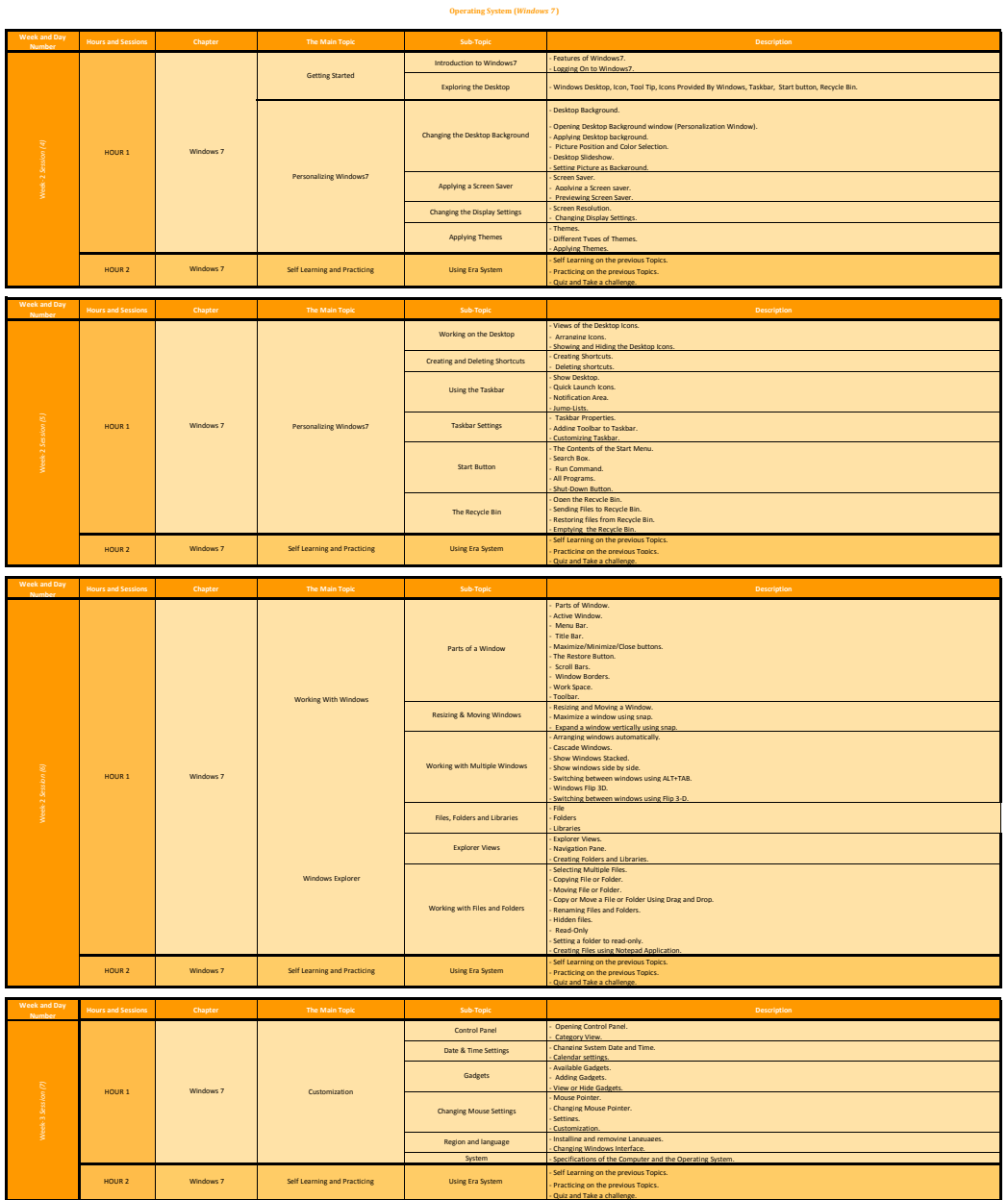

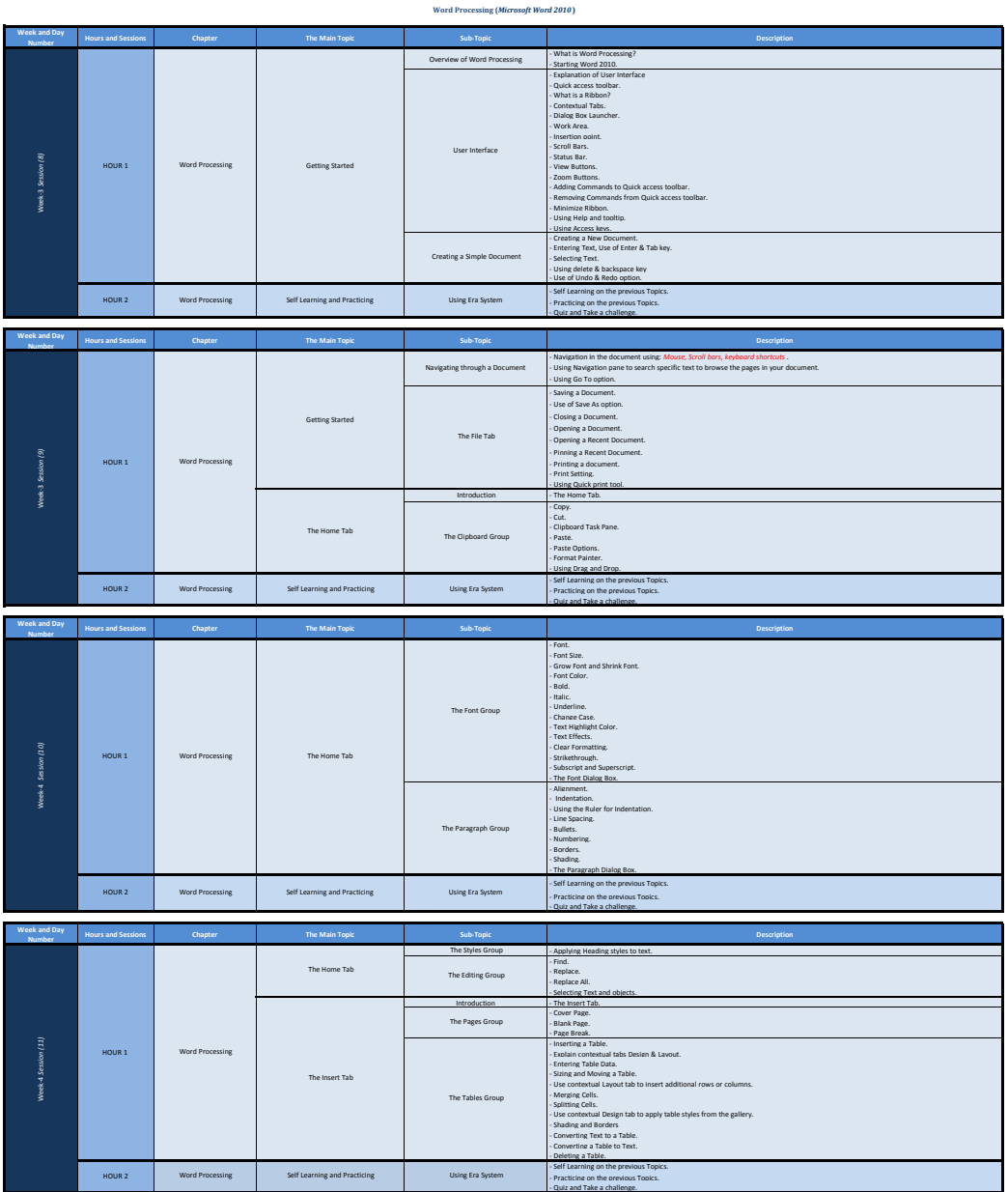

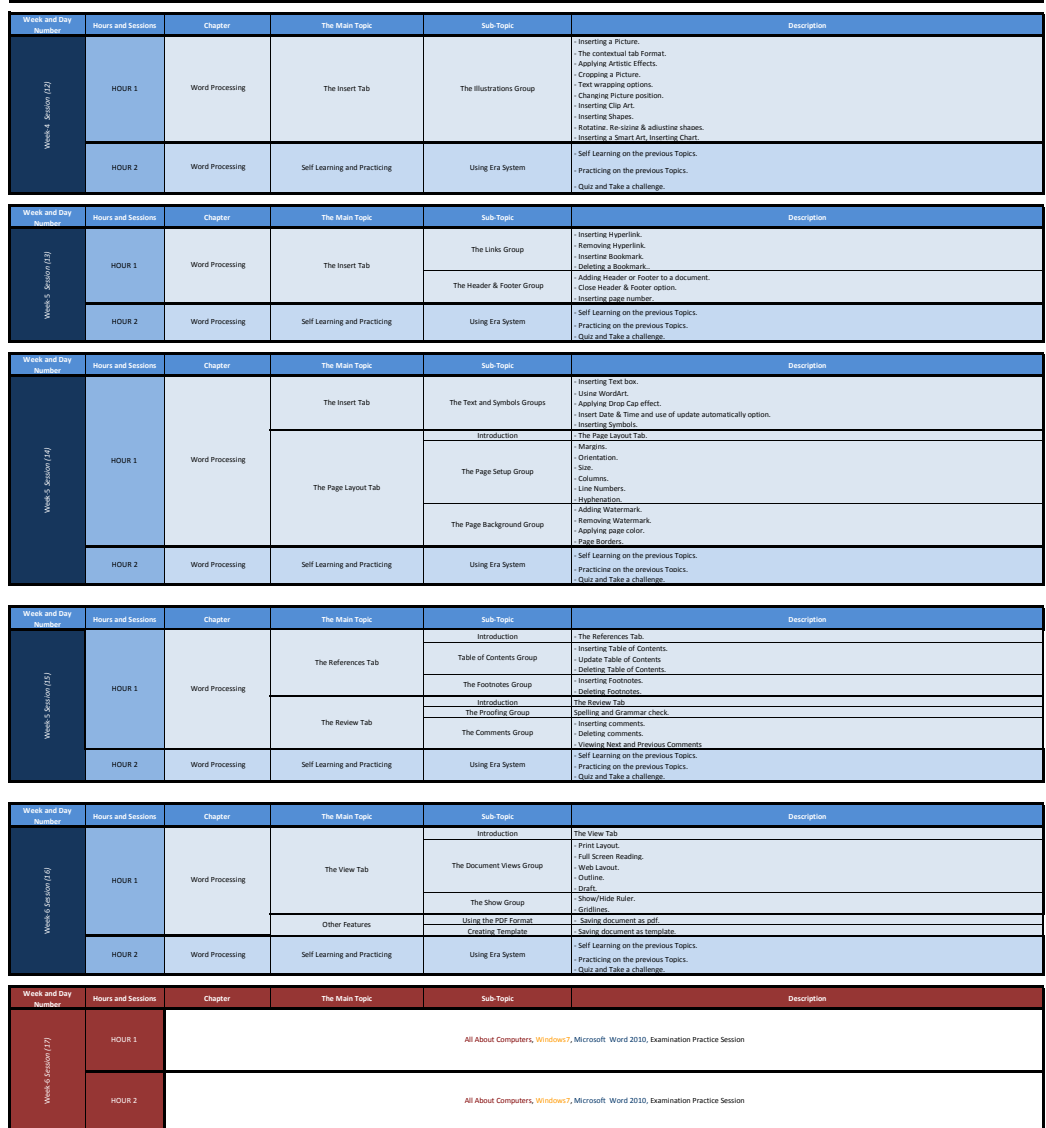

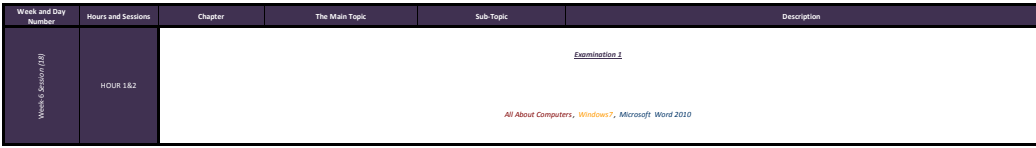

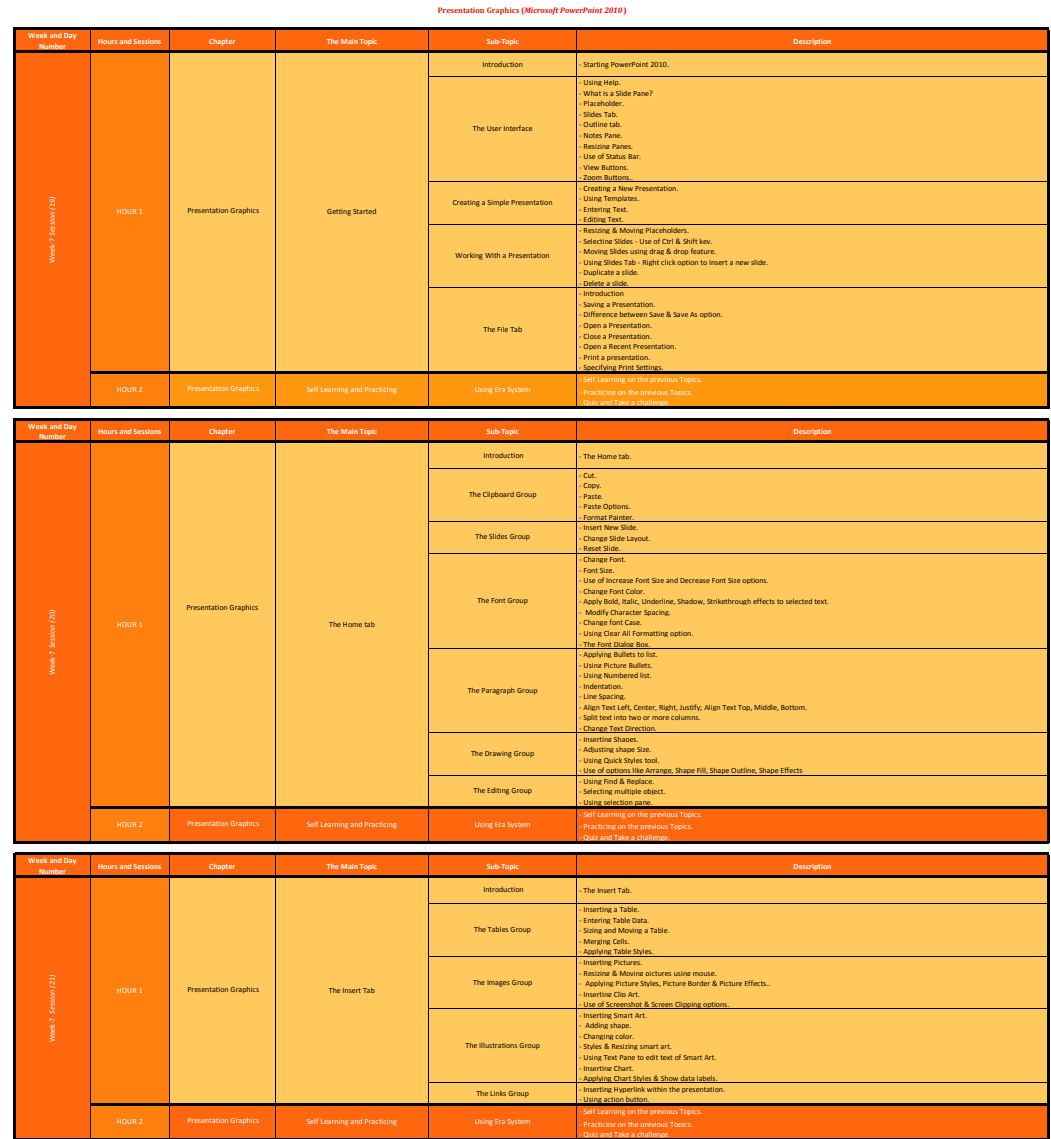

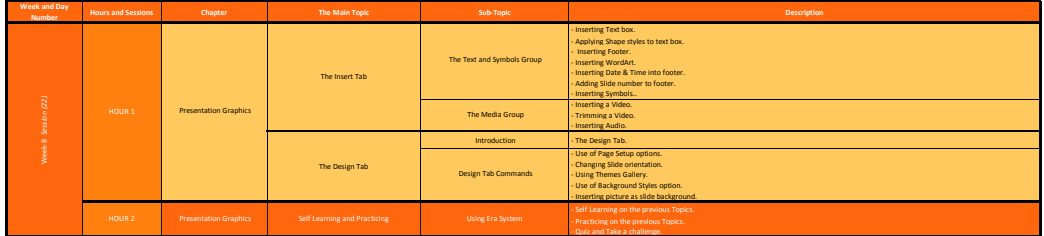

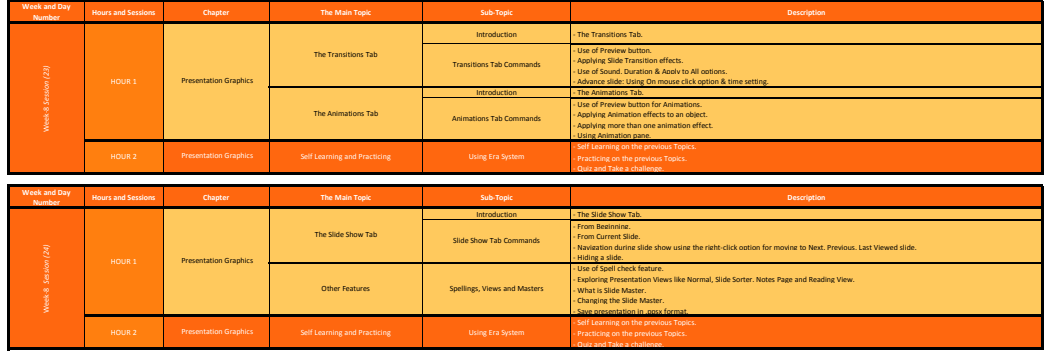

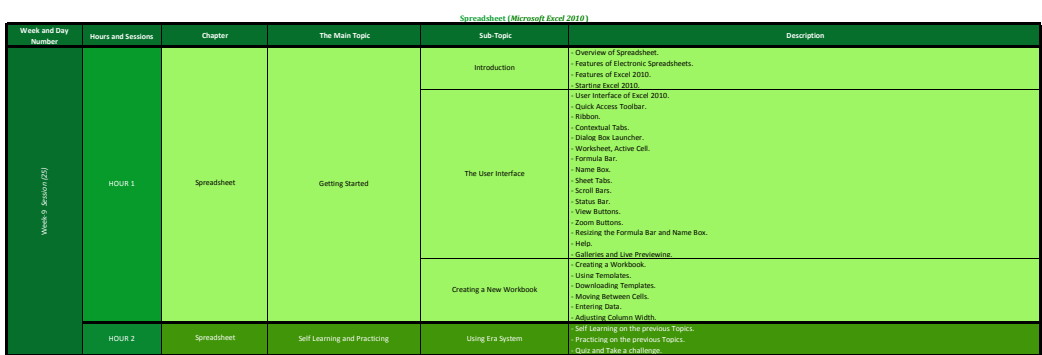

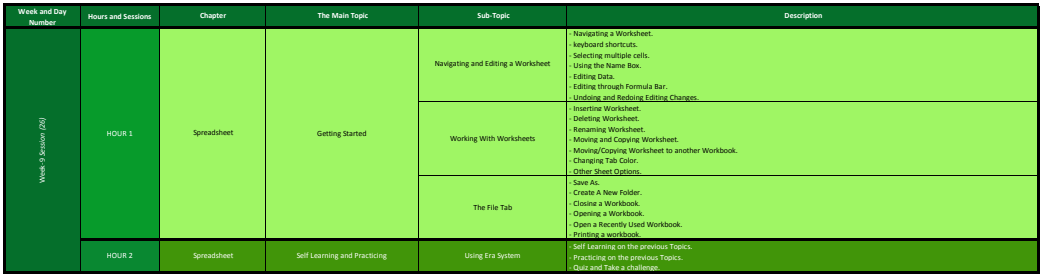

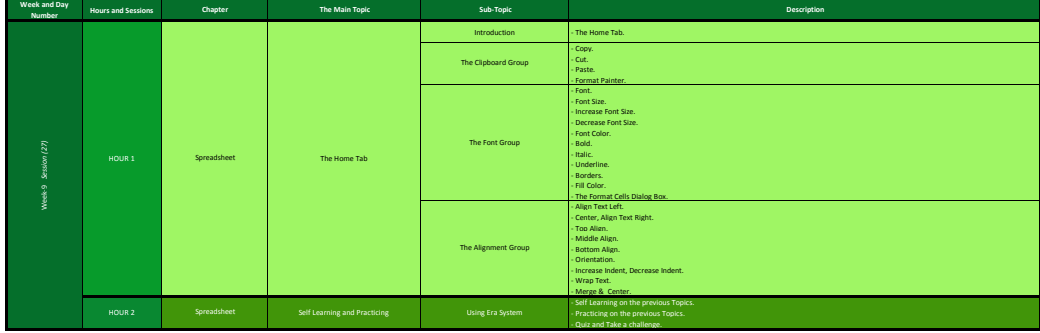

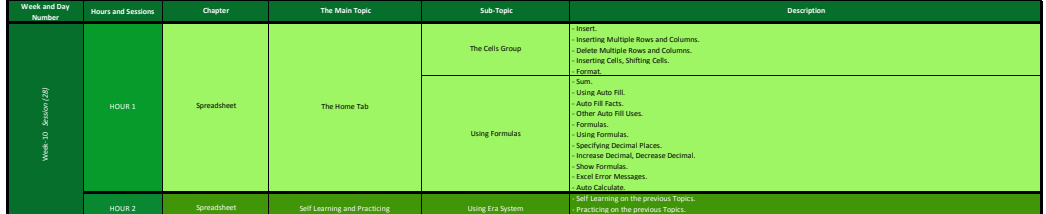

- Quiz and Take a challenge.

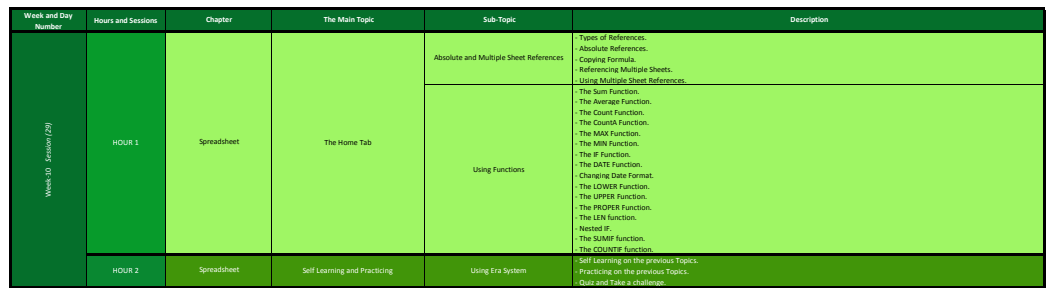

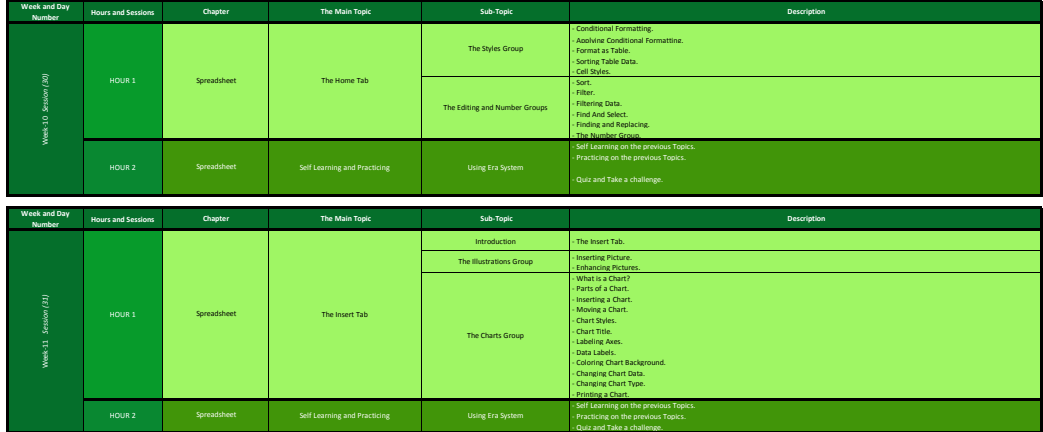

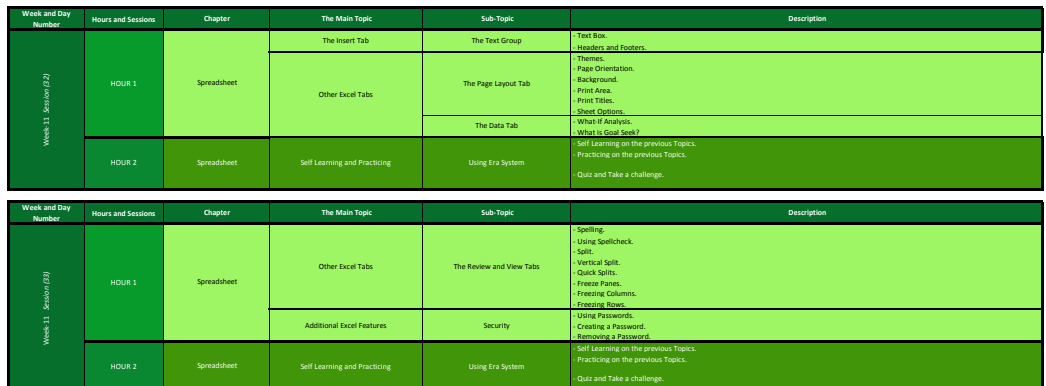

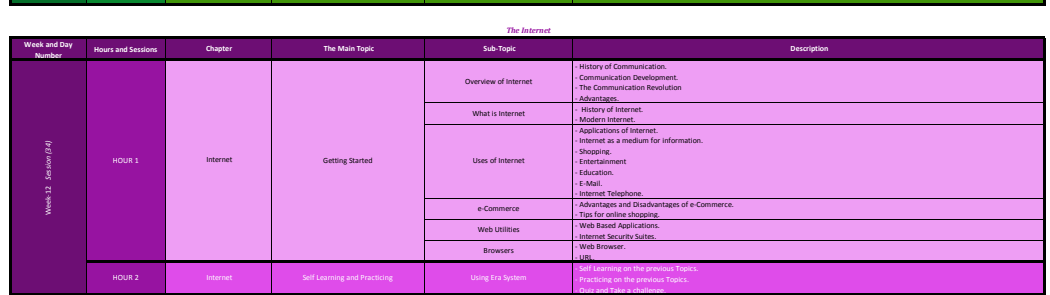

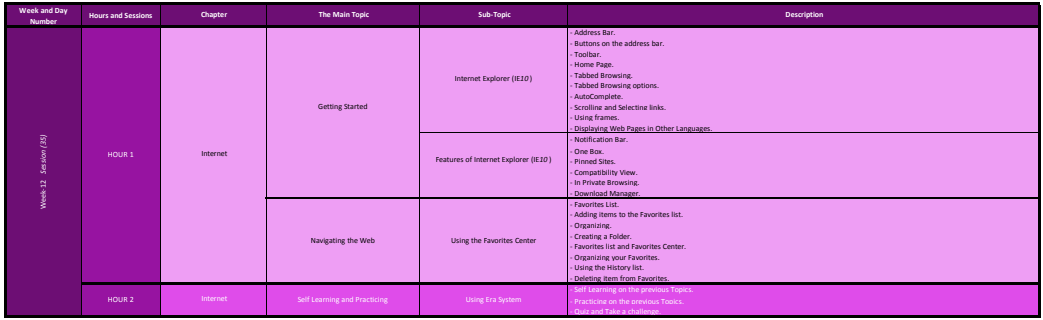

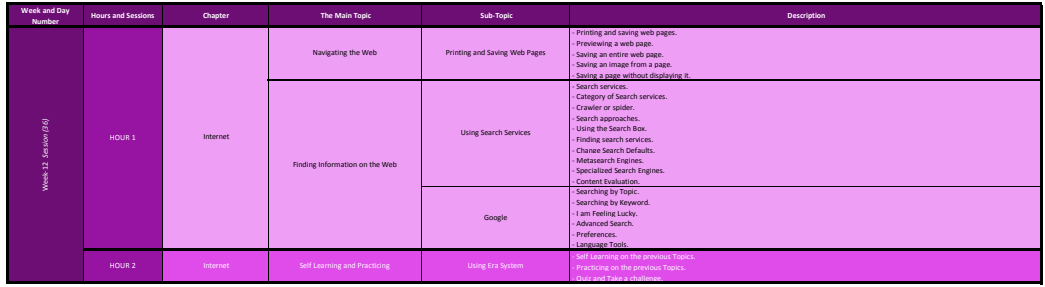

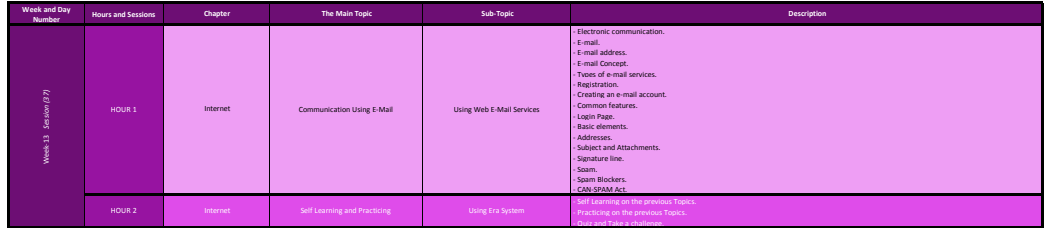

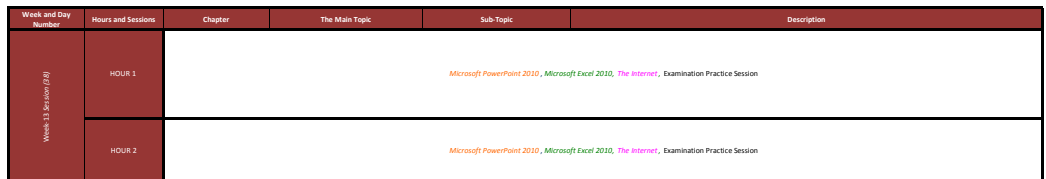

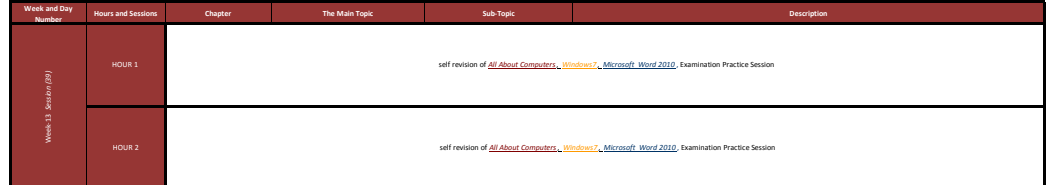

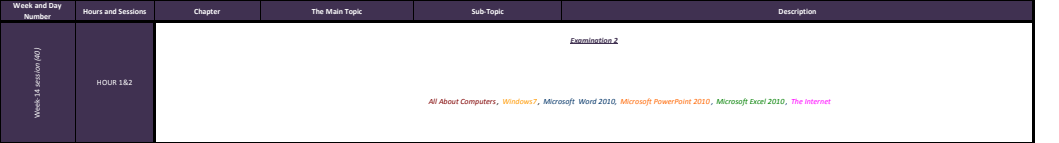

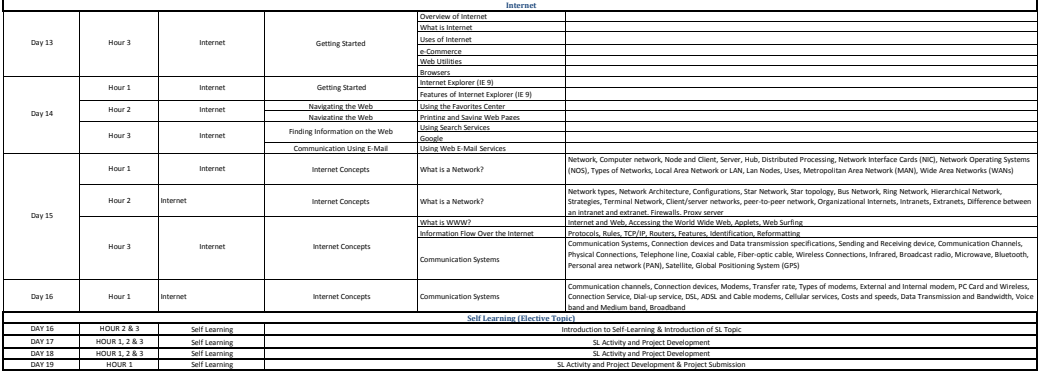